## Audio/video track status detection: muted/unmuted

Since Android SDK build [1.1.0.29](https://flashphoner.com/downloads/builds/flashphoner_client/wcs-android-sdk/1.1/wcs-android-sdk-1.1.0.29-f09485830de166c7a2157bd5b310a0564c53c21f.tar.gz) it is possible to receive stream publisher events while playing the stream. This can be used to detect if audio or video is muted by stream publisher: when piblisher uses  $\frac{m}{100}$  mute $\frac{m}{100}$  method, a special event is sending to all the subscribers. To receive this event while playing a stream, define the function Stream.onStreamEvent() and check a value returned by StreamEvent.getType() method:

## [code](https://github.com/flashphoner/wcs-android-sdk-samples/blob/cf17d91f46e14e3808b0d040618b6799ebde9f8d/media-devices/src/main/java/com/flashphoner/wcsexample/mediadevices/MediaDevicesActivity.java#L813)

```
@Override
public void onStreamEvent(StreamEvent streamEvent) {
   runOnUiThread(new Runnable() {
       @Override
       public void run() {
           switch (streamEvent.getType()) {
               case audioMuted:
mAudioMuteStatus.setText(getString(R.string.audio_mute_status)+"true");
break;
               case audioUnmuted:
mAudioMuteStatus.setText(getString(R.string.audio_mute_status)+"false");
break;
                case videoMuted:
mVideoMuteStatus.setText(getString(R.string.video_mute_status)+"true");
break;
                case videoUnmuted:
mVideoMuteStatus.setText(getString(R.string.video_mute_status)+"false");
            }
   });
```
## Receiving stream status after stream subscription

Since Android SDK build [1.1.0.39](https://flashphoner.com/downloads/builds/flashphoner_client/wcs-android-sdk/1.1/wcs-android-sdk-1.1.0.39-24feceaf4ca998bb0e84eb81c96a3b683c5abec6.tar.gz) it is possible to receive a stream status when a subscriber connects to this stream to play in StreamStatusPlaying event handler, using Stream.getAudioState() and Stream.getVideoState() methods

[code](https://github.com/flashphoner/wcs-android-sdk-samples/blob/cf17d91f46e14e3808b0d040618b6799ebde9f8d/media-devices/src/main/java/com/flashphoner/wcsexample/mediadevices/MediaDevicesActivity.java#L994)

```
@Override
   public void onStreamStatus(final Stream stream, final StreamStatus
streamStatus) {
```
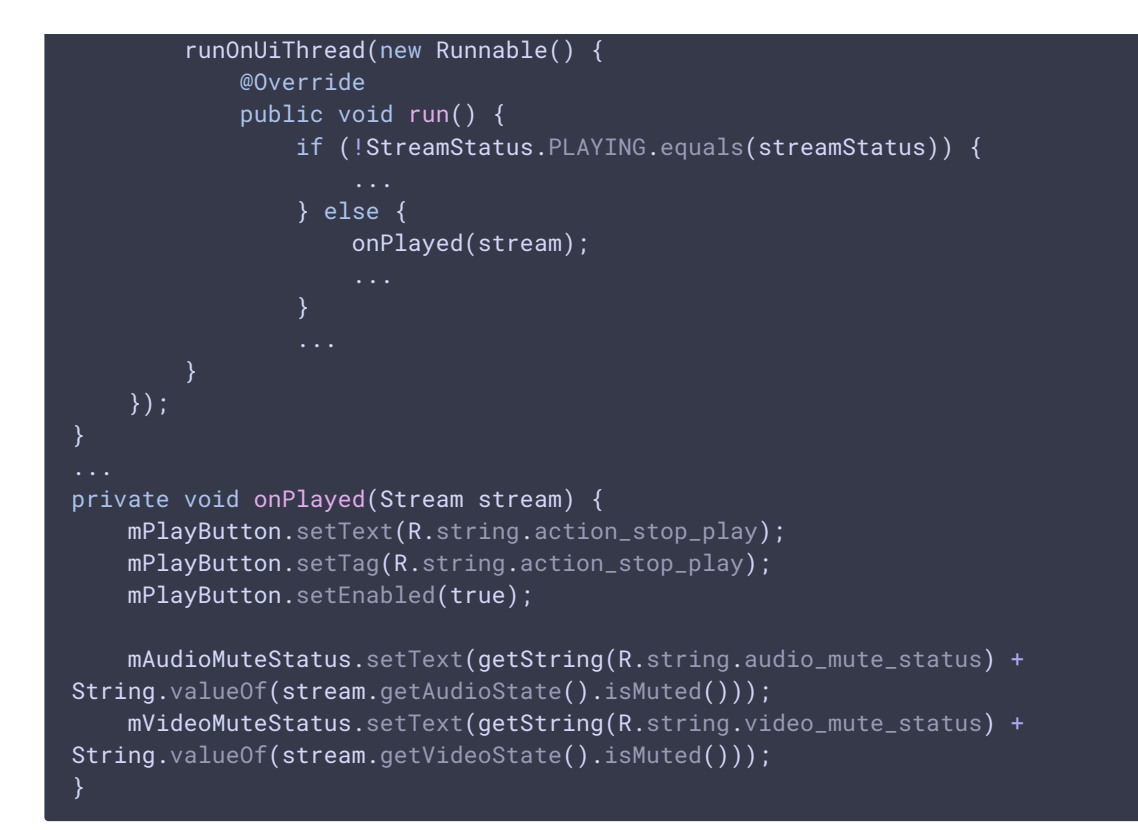

## Mixer incoming stream status detection while playing a mixed stream

Since Android SDK build [1.1.0.32](https://flashphoner.com/downloads/builds/flashphoner_client/wcs-android-sdk/1.1/wcs-android-sdk-1.1.0.32-2a7382f7fb0ee84530be6e33cc571e70bd424b40.tar.gz) it is possible to detect mixer incoming stream status while playing a mixed stream. In this case,  $S$ tream.on $S$ treamEvent $()$  should be defined, in which StreamEvent.payload should be checked with a corresponding method. Then, if payload is not empty, the name of the muted/unmuted stream should be`extracted

[code](https://github.com/flashphoner/wcs-android-sdk-samples/blob/cf17d91f46e14e3808b0d040618b6799ebde9f8d/media-devices/src/main/java/com/flashphoner/wcsexample/mediadevices/MediaDevicesActivity.java#L813)

```
@Override
public void onStreamEvent(StreamEvent streamEvent) {
   runOnUiThread(new Runnable() {
       @Override
        public void run() {
           if (streamEvent.getPayload() != null) {
                mMutedName.setText(getString(R.string.muted_name) +
streamEvent.getPayload().getStreamName());
            }
           switch (streamEvent.getType()) {
                case audioMuted:
mAudioMuteStatus.setText(getString(R.string.audio_mute_status)+"true");
break;
                case audioUnmuted:
mAudioMuteStatus.setText(getString(R.string.audio_mute_status)+"false");
break;
                case videoMuted:
mVideoMuteStatus.setText(getString(R.string.video_mute_status)+"true");
```
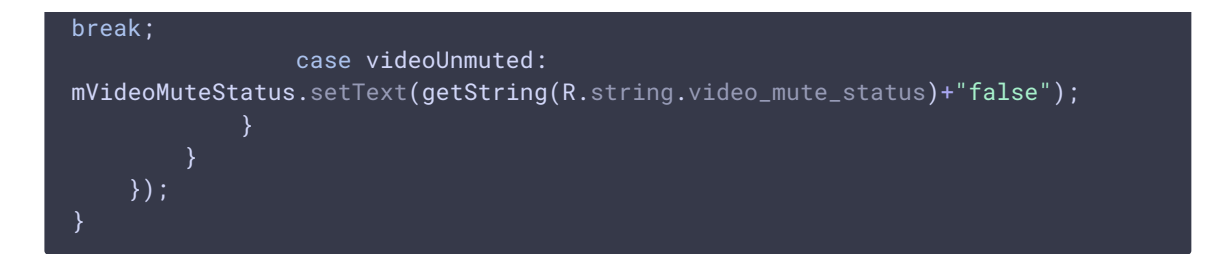